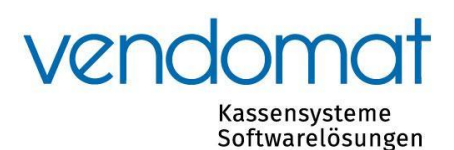

## Istruzioni Regolazione IVA **Lightspeed G**

Venerdì 15 dicembre 2023 – Chiara Corciulo

A partire dal **1° gennaio 2024**, in Svizzera si applicheranno le seguenti aliquote IVA

- Standard: 8,1%
- Ridotta: 2,6 %

## **1. Nel backoffice cliccare su Impostazioni e poi su Finanziario.**

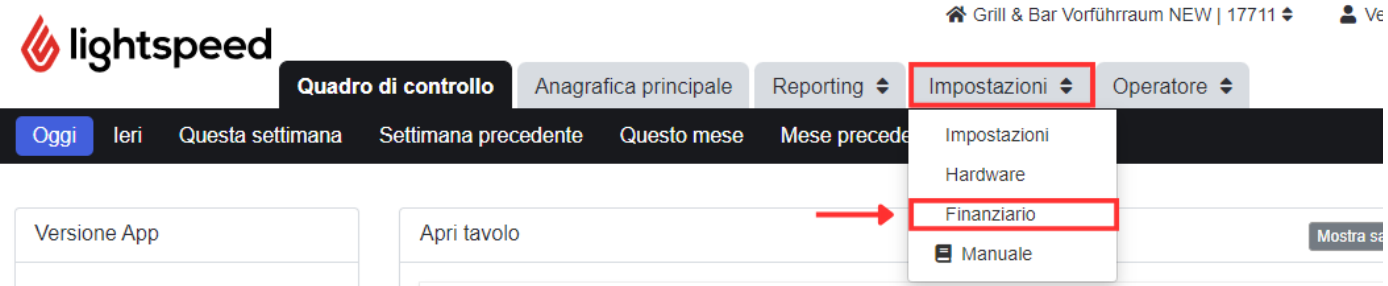

## **2. Cliccare su IVA e regolare di conseguenza i campi sottostanti:**

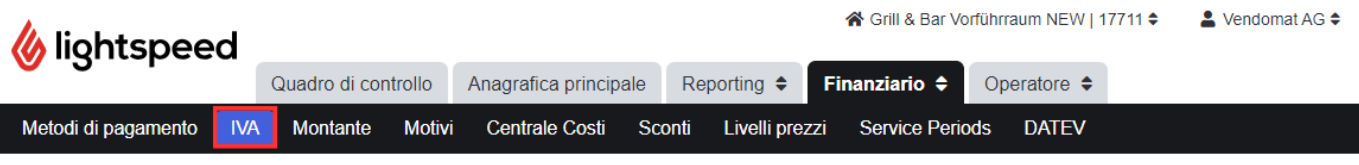

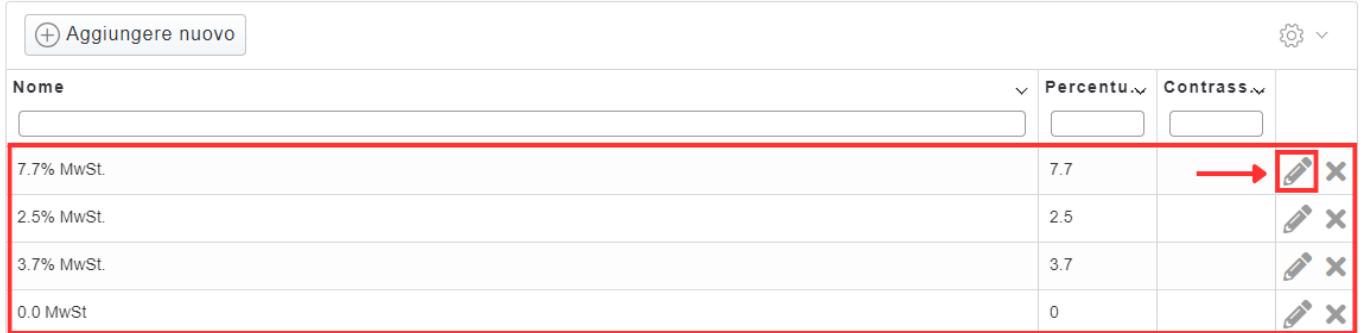

Sostituire 2,5 con 2,6 % premendo modifica (matita).

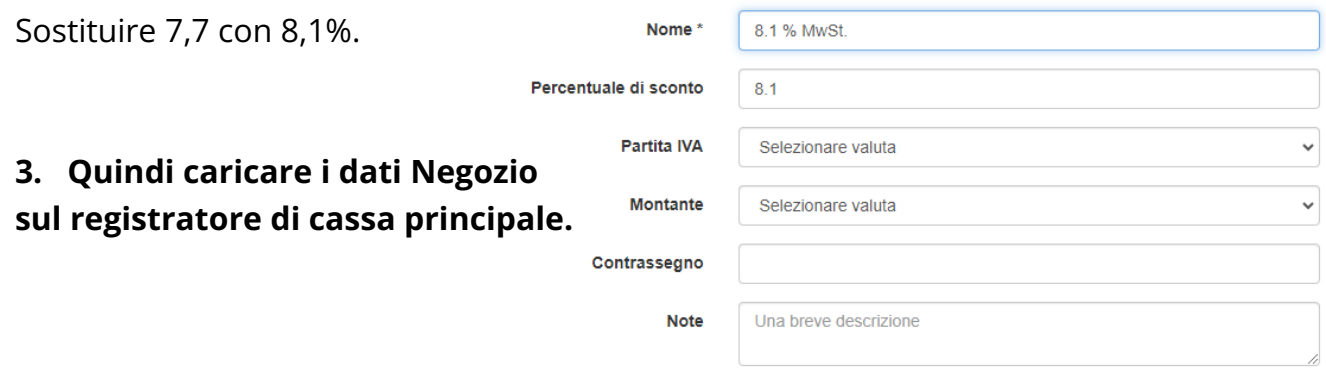